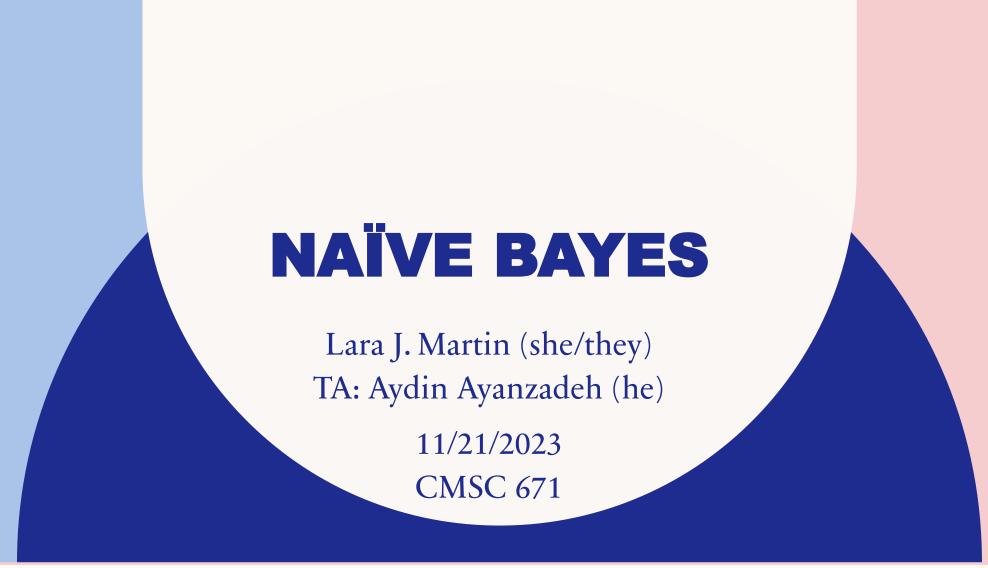

By the end of class today, you will be able to:

- Identify potential ethical issues from using probability models
- Recognize the components needed to setup a naïve bayes classifier

#### Which equation is Bayes' Rule?

$$P(H \mid E) = (P(E \mid H)P(H))/(P(E))$$

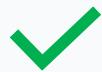

$$P(H,E)=P(E)P(H)$$

$$P(E)P(H|E)=P(E \mid H)P(H)$$

$$P(E)=(P(E \mid H)P(H))/(P(H|E))$$

#### In this Bayes' Net: If Y is given, are X & Z independent?

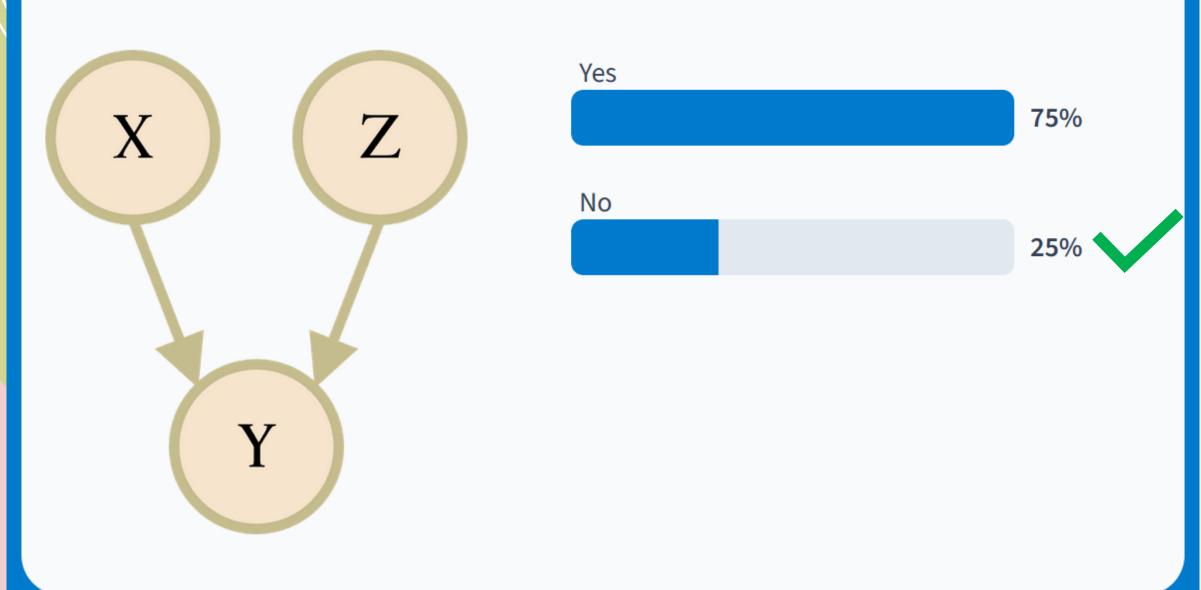

#### In this Bayes' Net: If Y is given, are X & Z independent?

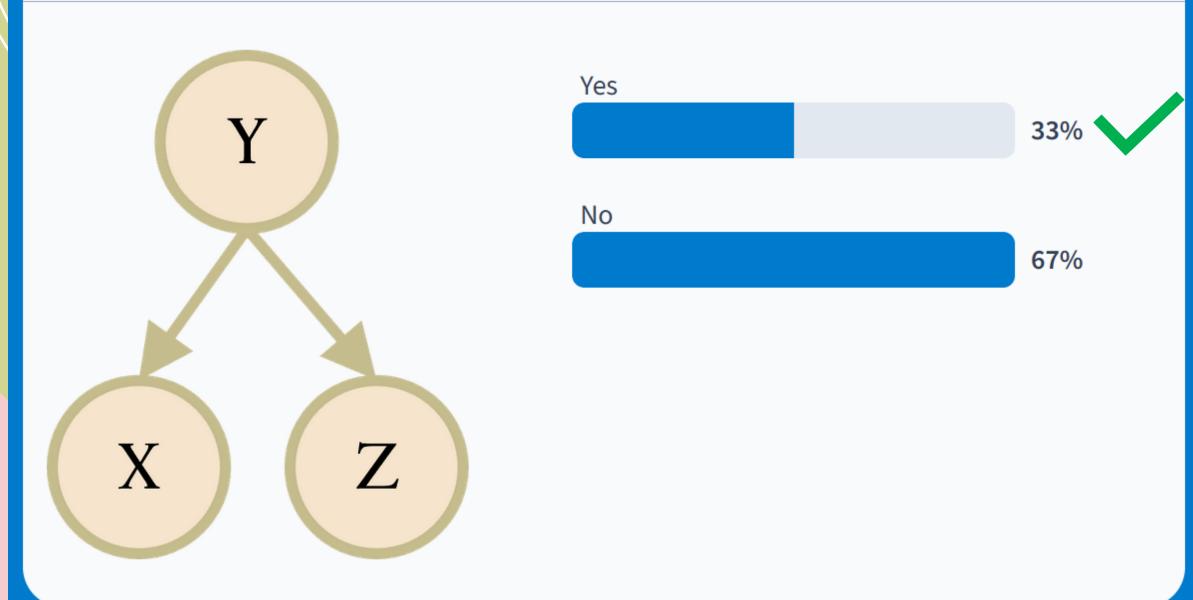

### FINAL PROJECT ADVISORS

### **Aydin**

- Demographics & Obesity
- Blood Cell Image Classification
- Text Analysis & Summarization
- Fraud Detection

#### Lara

- Cybersecurity
- Smart Home Energy Optimization
- Flappy Bird RL
- Lunar Lander RL
- GPT Inconsistencies

## **PROJECT MILESTONE 2**

- Make progress on the suggested next steps that the class staff and your classmates left for you on your project proposal. Will return by end of day tomorrow
- Read at least 3 papers related to your proposed project.
- Finish collecting any datasets that you need and make sure they are in a format that you can work with.
- Outline a more definite plan on the types of methods you want to use. What will your system look like?
  - If your project involves calling external libraries, do some quick experiments to see whether the methods you want to use are feasible.

# ETHICS OF PROBABILITY

# EXPLAINABILITY AND INTERPRETABILITY

• How clear is our agent's decision making? Is it transparent or is it a black box?

• Can we make changes to the algorithm to make its decisions more explainable?

Can we develop tools that make the algorithm's decisions easier to interpret?

## INEQUALITY

- Who has access to this AI agent?
  - Could this create new inequality between groups that have access and do not have access?
- Is this system reinforcing existing structures that create inequality?
  - If yes, is there regulation for this technology that can prevent this?

### JOB DISPLACEMENT

- Will this algorithm displace human workers?
  - If yes, is there a plan in place to help those displaced workers?
- Will this algorithm/agent create new jobs? Who will benefit?

# **NAÏVE BAYES**

# BAYES' NETS INFERENCE BY ENUMERATION

Requires lots of tedious calculations

$$P (d \mid e) = \alpha \Sigma_{ABC} P(a, b, c, d, e)$$

$$= \alpha \Sigma_{ABC} P(a) P(b \mid a) P(c \mid a) P(d \mid b, c) P(e \mid c)$$

- Remember: Exact inference in Bayes' Nets is NP-hard
- Gets unruly with too many variables

## NAÏVE BAYES ASSUMPTION

- Assume all features are independent effects of the label
- "conditional independence assumption that the probabilities  $P(f_i|c)$  are independent given the class c and hence can be 'naively' multiplied as follows:

$$P(f_1, f_2, ...., f_n | c) = P(f_1 | c) \cdot P(f_2 | c) \cdot ... \cdot P(f_n | c)$$
"

## **CLASSIFICATION: SPAM OR NOT**

Dear Sir.

First, I must solicit your confidence in this transaction, this is by virture of its nature as being utterly confidencial and top secret.... TO BE REMOVED FROM
FUTURE MAILINGS, SIMPLY
REPLY TO THIS MESSAGE AND
PUT "REMOVE" IN THE
SUBJECT.
99 MILLION EMAIL ADDRESSES
FOR ONLY \$99

Ok, Iknow this is blatantly OT but I'm beginning to go insane. Had an old Dell Dimension XPS sitting in the corner and decided to put it to use, I know it was working pre being stuck in the corner, but when I plugged it in, hit the power

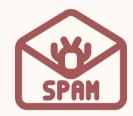

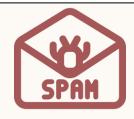

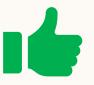

# SETTING UP A NAÏVE BAYES SPAM CLASSIFIER

$$P(f_1, f_2, ...., f_n | c) = P(f_1 | c) \cdot P(f_2 | c) \cdot ... \cdot P(f_n | c)$$

- What are our classes (what are we trying to classify)?
  - Spam, not spam
- What are our features (attributes used to classify)?
  - Certain words: free!, top secret
  - Text patterns: CAPS, \$ii
  - Non-text: sender\_in\_contacts

Dear Sir.

First, I must solicit your confidence in this transaction, this is by virture of its nature as being utterly confidencial and top secret....

TO BE REMOVED FROM **FUTURE MAILINGS, SIMPLY** REPLY TO THIS MESSAGE AND PUT "REMOVE" IN THE SUBJECT. 99 MILLION EMAIL ADDRESSES FOR ONLY \$99

Ok, Iknow this is blatantly OT but I'm beginning to go insane. Had an old Dell Dimension XPS sitting in the corner and decided to put it to use, I know it was working pre being stuck in the corner, but when I plugged it in, hit the power

#### 16

# NAIVE BAYES HANDWRITING DIGIT RECOGNITION

$$P(f_1, f_2, ...., f_n | c) = P(f_1 | c) \cdot P(f_2 | c) \cdot ... \cdot P(f_n | c)$$

- What are our classes?
  - Digits 0-9
- What are our features?
  - Pixels
  - Shape patterns: number of components, aspect ratio, number of loops

1

2

1

??

### **SELECTING A CLASS**

$$P(f_1, f_2, ...., f_n | c) = P(f_1 | c) \cdot P(f_2 | c) \cdot ... \cdot P(f_n | c)$$

For a chosen class *c*:

$$c_{NB} = \underset{c \in C}{\operatorname{argmax}} P(c) \prod_{f \in F} P(f|c)$$

# SETTING UP A NAÏVE BAYES CLASSIFIER

```
c_{NB} = \underset{c \in C}{\operatorname{argmax}} P(c) \prod_{f \in F} P(f|c)
Certain words: free!, top secret
```

Text patterns: CAPS, \$ii

Non-text: sender\_in\_contacts

```
P(spam)P(\neg"free!"|spam)P("top secret"|spam)...
P(not\_spam)P(\neg"free!"|not\_spam)P("top secret"|not\_spam)... .14
```

Dear Sir.

spam

First, I must solicit your confidence in this transaction, this is by virture of its nature as being utterly confidencial and top secret....

TO BE REMOVED FROM **FUTURE MAILINGS, SIMPLY** REPLY TO THIS MESSAGE AND PUT "REMOVE" IN THE SUBJECT. 99 MILLION EMAIL ADDRESSES FOR ONLY \$99

Ok, Iknow this is blatantly OT but I'm beginning to go insane. Had an old Dell Dimension XPS sitting in the corner and decided to put it to use, I know it was working pre being stuck in the corner, but when I plugged it in, hit the power

## SETTING UP A NAÏVE BAYES **CLASSIFIER**

- How do we learn a naïve bayes classifier?
  - $P(C|f_1...f_n) = P(C)\prod_{f \in F} P(f|C)$
  - Where each f is 0/1 depending on whether it is present
  - Compute posterior distribution over class Y

3) Normalize by dividing step 1 by step 2

$$P(Y, f_1 \dots f_n) = \begin{bmatrix} P(y_1, f_1 \dots f_n) \\ P(y_2, f_1 \dots f_n) \\ \vdots \\ P(y_k, f_1 \dots f_n) \end{bmatrix} \longrightarrow \begin{bmatrix} P(y_1) \prod_i P(f_i|y_1) \\ P(y_2) \prod_i P(f_i|y_2) \\ \vdots \\ P(y_k) \prod_i P(f_i|y_k) \end{bmatrix}$$

1) Get joint probability of the class and evidence for each class

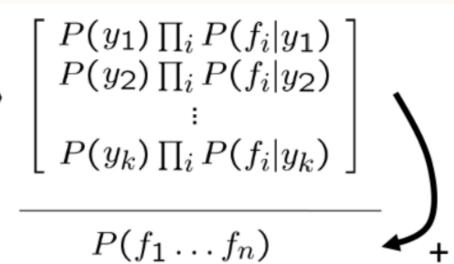

2) Sum them to get the probability of the evidence